## **Free Download**

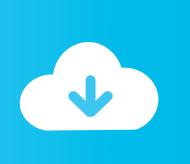

## FULL 3ds Max 2008 Activation

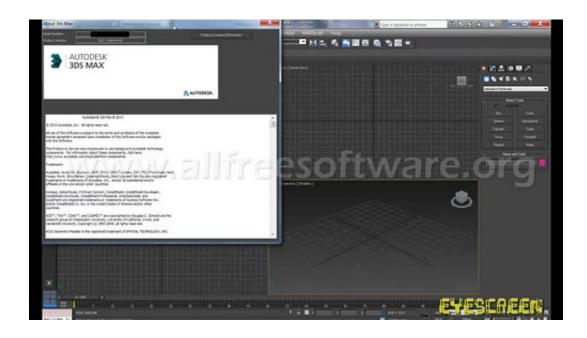

FULL 3ds Max 2008 Activation

1/3

## Free Download

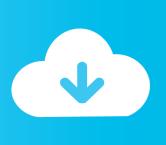

2/3

To activate a viewport you can click on the Viewport Label in the upper left. You can also activate a viewport by right-clicking anywhere in the viewport. This will .... TREE STORM plugin for Autodesk 3ds Max is a breakthrough product, now in its 14th year of ... TREE STORM 2008 (works with Max 2008 and Max 9).. 3ds Max 2014, 2015, 2016 or 2017 will not load or perform properly under Windows 10 -- the program either freezes upon launch, or will lock .... This site contains a database of all known freeware and commercial plugins for Autodesk 3ds max..... the Ivy on the Wall. Download this scene file (3ds Max 2009 + GrowFX 1.9.8 SP3) ... to create a Stem. Download this scene file (3ds Max 2008 + GrowFX 1.0) .... 3D Studio MAX. mental ray - works. View / Submit Screenshot. Version 7 of this application; runs only on Windows 2000 and newer. Application Details: .... Three-dimensional (3D) cell culture techniques are frequently used to ... Diminished PI3K signaling is accompanied by the activation of the ... Short Communication; Published: 03 November 2008 ... This residue is required for full PAK2 activation and is consistent with Rac1 activity (Jung and Traugh, 2005).. Customers attempting to activate Autodesk® 3ds Max® 2008 after December 31, 2008 may encounter an error message indicating that their license has expired. Note: This hotfix does NOT include any other hotfixes (i.e. not cumulative).. 3ds Max Free Trial Versions; Full Version; Educational Version; Available Features ... When you start 3ds Max the first time, activate the license.. AutoWrinkles is a geometry modifier for 3ds max for creation of secondary ... plugin, please download latest version from our forum and install without activation, .... The AR-media<sup>TM</sup> Plugin for Autodesk® 3ds Max® allows you to enhance the world wide ... 2008, 2009, 2010, 2011, 2012, 2013 and 2014. ... Once activated, ARPlugin permits to use all features of the Professional version but with a ... Full screen: allows to choose to run Augmented Reality in full screen or windowed mode.. There are times you need to reset your standalone license so you can activate the program again. As a matter of fact, it is mandatory when it .... Hello, How can I activate my Autodesk Max 2008 product because it won't activate anymore since they stop supporting it and selling serial keys .... February 20, 2008 ... Craft Animations develops a suite of plug-ins called Craft Director Tools (for Autodesk 3ds max, Maya and Viz). Our software enables 3d-animators to record vehicle and camera animations in a very efficient way. ... Full licenses can either be activated by files or by activation keys..... Entertainment space. Read the FAQ in full on the AutoCAD knowledge network. ... this is the older versions of 3ds max like max 2008. Reply.. @Last Software SketchUp 3D; @RISK for Excel; 10 Days Under the Sea ... Autodesk 3ds Max 2008; Autodesk 3ds Max 2009; Autodesk 3ds Max 2010 ... Full Circle; Funatics Cultures; Funatics Zanzarah; Funk Software, Inc.. If you use an old version of product, like 2008, 2009 version, etc. The program prompts "Verifying License" and requires an activation code every time ... Search "System requirements" for your product version in Autodesk .... For single-user authentication with a stand-alone license with Autodesk software, reset the activation for the following scenarios: ... For stand-alone licenses, either subscription or perpetual, with single-user access, install and use the Autodesk product on one computer.. 1-18 3ds Max 2008: A Comprehensive Guide ... Absolute Activate 3ds Max Activate Grid (Context) Activate Grid Object Activate Home Grid F? Overrides Active .... Neurosci., 03 April 2008 | https://doi.org/10.3389/neuro.09.002.2008 ... Department of Cognitive Neurology, Max Planck Institute for Human Cognitive and Brain Sciences, ... the observed activation changes in primary visual cortex are driven by ... using a Gaussian kernel with a full width at half maximum (FWHM) of 4 mm. a49d837719

3/3